# **SPECTRAALLIJNEN NATUURKUNDE OP AFSTAND**

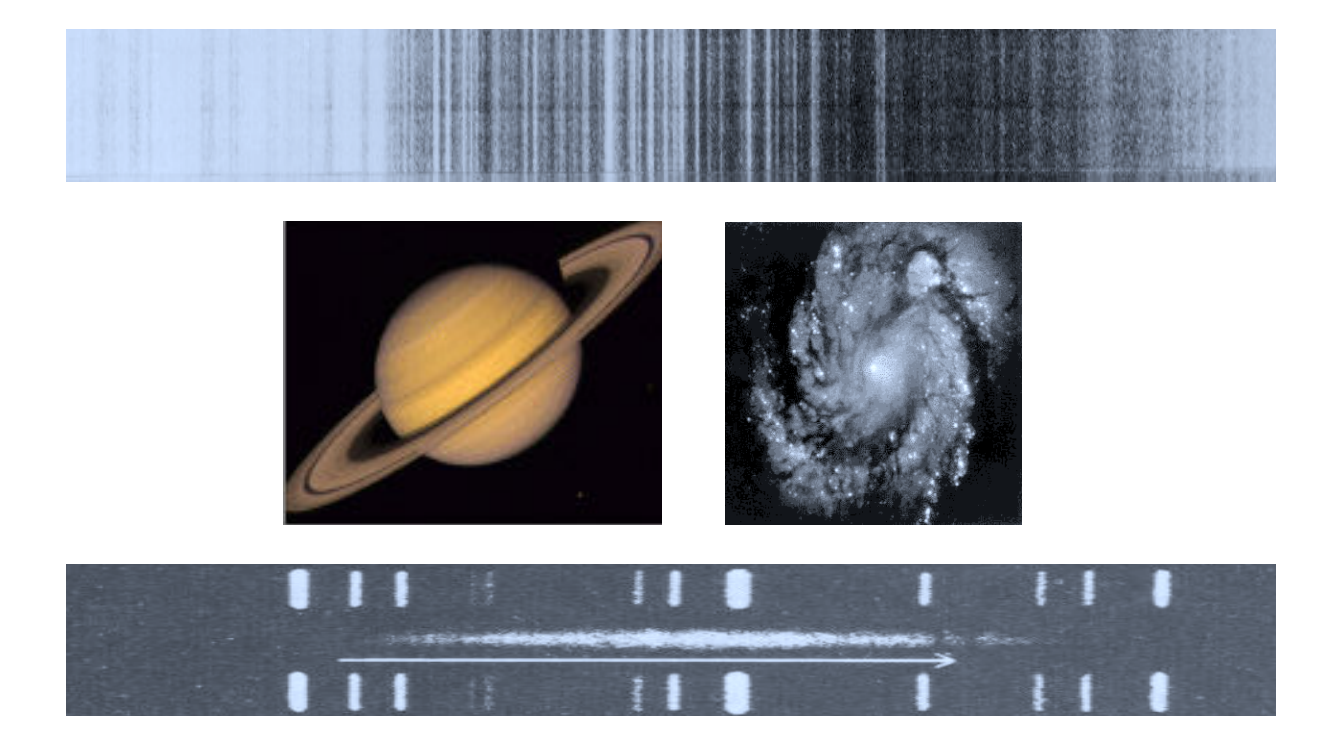

R.J. Rutten G.H. Janssen P.R. den Hartog J. Meijer

Sterrekundig Instituut Utrecht

Copyright  $\odot$  Sterrekundig Instituut Utrecht, The Netherlands.

Eerste uitgave: October 17, 1999, voor VWO "Masterclass" <sup>1999</sup> Deze uitgave: <sup>8</sup> augustus <sup>2010</sup>

## **Inhoudsopgave**

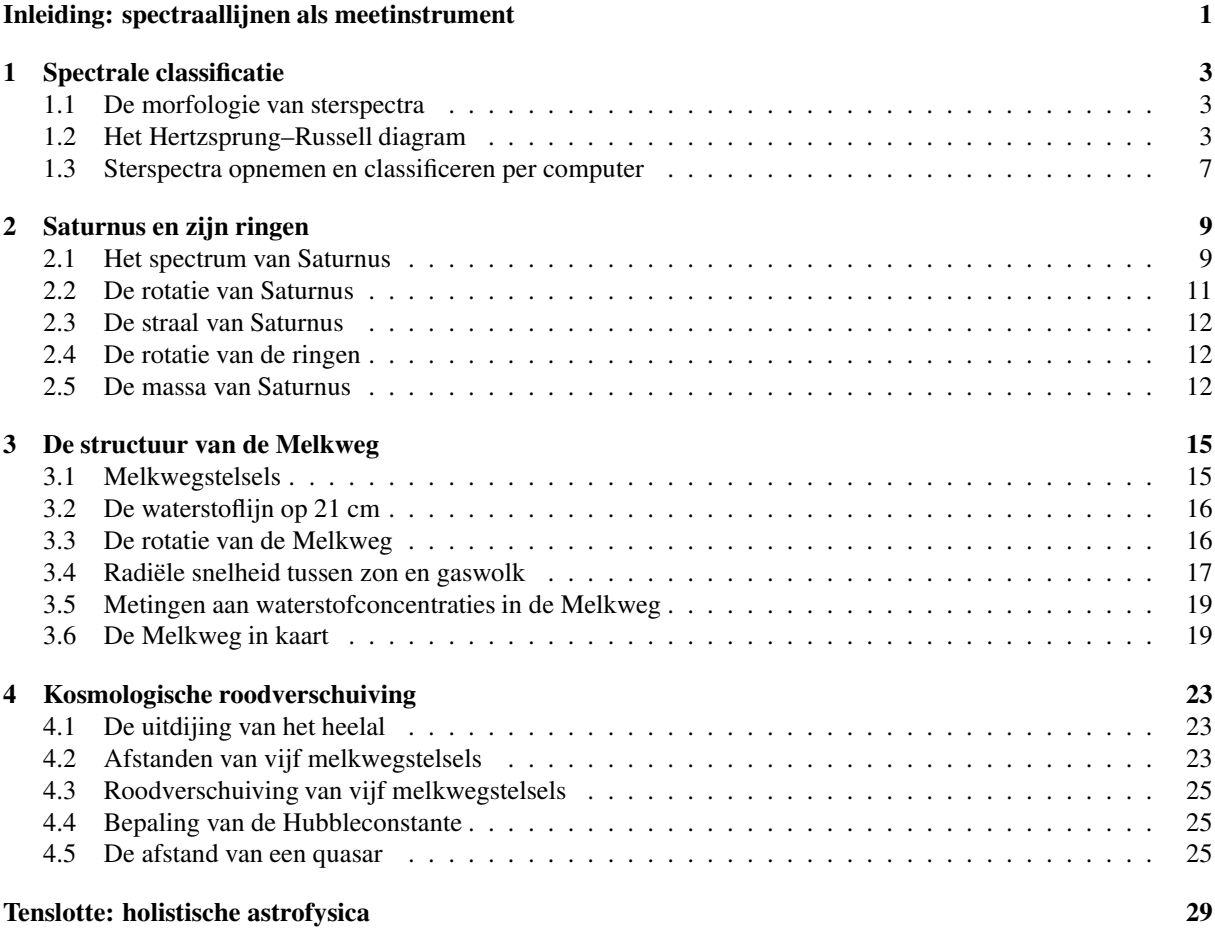

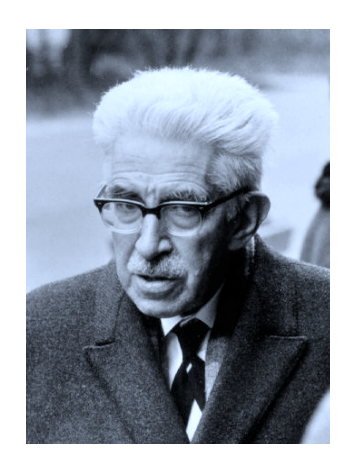

Marcel G.J. Minnaert (Brugge <sup>1893</sup> — Utrecht 1970) was een Vlaamse bioloog die na de Eerste Wereldoorlog in Utrecht natuurkundige werd en in <sup>1937</sup> directeur van de Utrechtse Sterrewacht.

## **Inleiding: spectraallijnen als meetinstrument**

Sterrenkundigen bedrijven natuurkunde op een indirecte manier. Je kunt geen thermometer in een ster steken en kijken hoe de temperatuur verandert als je energie toe- of afvoert: direkte proefnemingen zoals natuurkundigen die in hun laboratoria uitvoeren zijn in de sterrenkunde onmogelijk.

Fysisch begrip van objekten in de kosmos volgt daarom uit analyse van de straling die ze uitzenden. Gelukkig is straling een hele rijke informatiedrager: *electromagnetische golven* gaan snel (geen enkel signaal reist sneller dan de lichtsnelheid *c* ≈ 300, 000 km/s) en omvatten een breed spectrum van golflengten. Met onze ogen zien we maar een heel klein gedeelte ervan, tussen de regenboogkleuren violet  $(\lambda = 400 \text{ nm} = 4 \times 10^{-7} \text{ m})$  en rood  $(\lambda = 800 \text{ nm})$ , maar het hele electromagnetische spectrum strekt zich uit van de energierijke gammastraling ( $\lambda < 10^{-10}$  m) tot de langgolvige radiostraling ( $\lambda > 1$  mm).

Het spectrum bevat *spectraallijnen* die worden veroorzaakt door de atomen en moleculen in het objekt. Deze leveren een spectrale codering van de fysische omstandigheden (zoals de temperatuur, de druk, de magneetvelden) ter plekke die met de straling mee reist naar de waarnemer op aarde. Verschuivingen van de spectraallijnen (Dopplereffect) informeren ons over de snelheid van het object naar ons toe of van ons af, en de snelheden van de deeltjes binnen het object. Spectraallijnen vormen de meetinstrumenten van de astrofysicus.

In deze opgaven bekijk je spectraallijnen van diverse objecten:

- **–** per computer neem je spectra van sterren op en classificeer je ze;
- **–** je bestudeert de draaiing van de planeet Saturnus en zijn ringen;
- **–** je maakt een kaart van onze omgeving in de Melkweg;
- **–** je bestudeert de uitdijing van het heelal.

De tweede en derde opgaven zijn ontleend aan M.G.J. Minnaert. Minnaert was een van de grondleggers van de kwantitatieve analyse van spectraallijnen. Hij concentreerde zich vooral op het zonnespectrum, gebruikmakend van de telescoop en spectrograaf die nu nog op Sterrewacht Sonnenborgh in Utrecht aanwezig zijn. Met zijn medewerkers verschafte Minnaert natuurkundig inzicht in de wisselende vorm en sterkte van de spectraallijnen in de spectra van sterren zoals de zon. De "groeikromme" die hij daarvoor rond 1935 ontwikkelde wordt nog altijd veel gebruikt bij het gedetailleerd vaststellen van de chemische samenstelling van sterren.

Minnaert richtte in Utrecht ook een practicum in waarin vele generaties studenten het sterrenkundige handwerk van die tijd in vereenvoudigde vorm nabootsten. Zijn boek *"Practical work in elementary astronomy"* was er de neerslag van; het bevat een veertigtal opgaven van dit soort. Het met de hand opmeten en uitrekenen dat daarin wordt gevraagd is echter niet meer de dagelijkse sterrenkundige praktijk — alles gaat nu per computer. In deze opgaven is het meet- en rekenwerk daarom tot een minimum beperkt.

Veel sterrenkundig genoegen!

## **1 Spectrale classificatie**

In deze proef gedraag je je eerst als een sterrenkundige op het eind van de negentiende eeuw. Er werden toen op grote schaal sterspectra opgenomen maar niemand wist wat de spectraallijnen er in precies betekenden, anders dan dat ze de aanwezigheid van de bijbehorende elementen markeren. Je voorbeeld hierin is Annie Cannon die op de Harvard Sterrewacht in de Verenigde Staten een kwart miljoen fotografisch opgenomen sterspectra classificeerde in de door haar opgezette schaal O – B – A – F – G – K – M die de sterrenkundigen nog steeds gebruiken<sup>1</sup>.

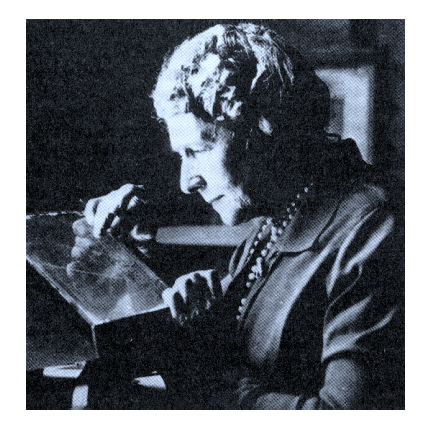

Figuur 1: Annie Jump Cannon (1863 – 1941) tijdens het classificeren van sterspectra op het Harvard College Observatory.

## **1.1 De morfologie van sterspectra**

Figuur 3 toont een verzameling fotografische sterspectra. Ze zijn gelijksoortig aan degene die door Annie Cannon en medewerksters gebruikten. Het zijn negatieven: sterspectra bevatten doorgaans donkere spectraallijnen, in "absorptie" op een helder continuum.

- Knip de bladzijde in stroken, één per spectrum. Leg ze dan in wat jou een goede volgorde toelijkt. Je bent de eerste astronoom die dit doet; je hebt geen flauw idee hoe de spectraallijnen veroorzaakt worden, en je bent op zoek naar een patroon.
- Enig idee aangaande het patroon dat je vindt?
- Vergelijk jouw ordening met de officiële classificatie in file *sterspectra-antwoord.pdf* op URL http://www.astro.uu.nl/˜rutten.

## **1.2 Het Hertzsprung–Russell diagram**

Annie Cannon dacht dat er "vroege" en "late" typen sterren zijn, respectievelijk degene met weinig en veel spectraallijnen, met O de vroegste en M de laatste. Ook deze termen worden nog steeds gebruikt, al weten we inmiddels dat O sterren juist de jongste zijn, met de kortste levensduur.

<sup>&</sup>lt;sup>1</sup>Ezelsbrug: Oh, Be A Fine Girl, Kiss Me!

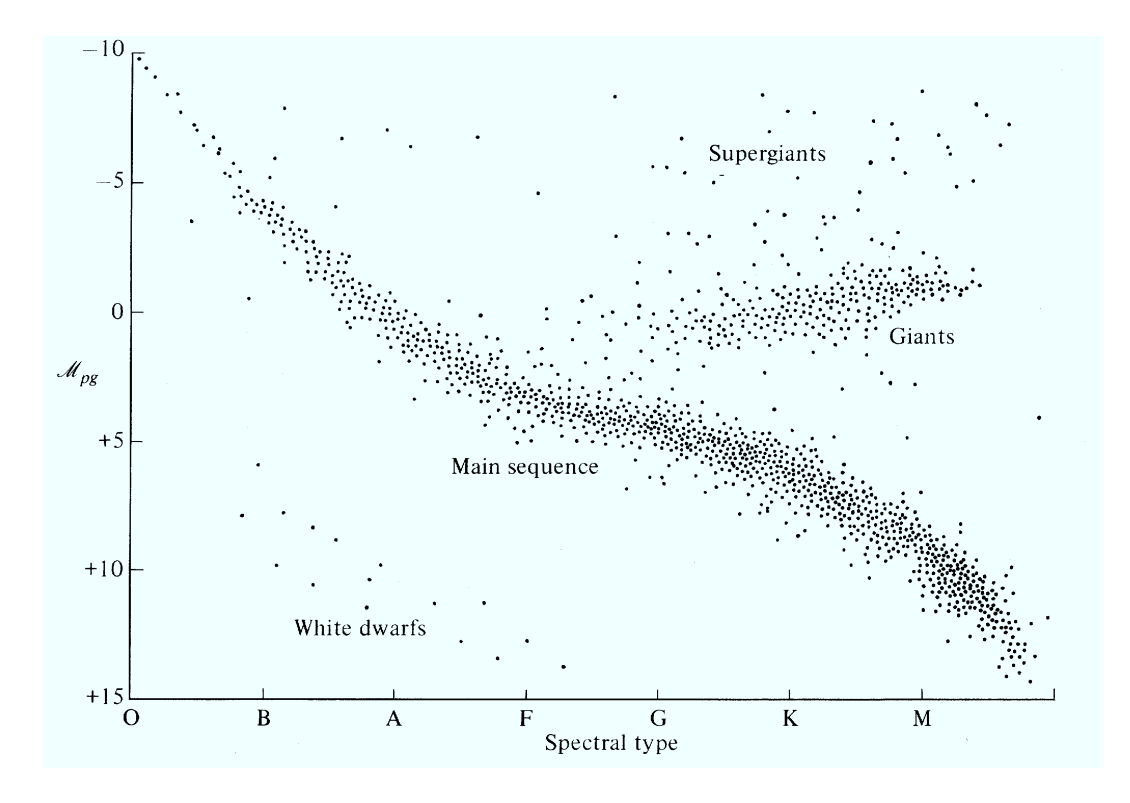

Figuur 2: Het Hertzsprung-Russell diagram (HRD). De spectrale reeks langs de x-as ordent sterren naar "spectraaltype" op grond van het voorkomen van de spectraallijnen in zoals je die in deze proef zelf ontdekt. Verticaal staat the "absolute helderheid" (in de vorm van absolute fotografische magnitude, een logaritmische schaal op z'n kop), de hoeveelheid licht die sterren uitstralen met correctie voor hun afstand, dus als ze allemaal even ver weg zouden staan. Zoals je ziet is dit diagram niet lukraak met sterren gevuld. De meeste sterren liggen op een diagonale band die de "hoofdreeks" (main sequence) wordt genoemd. Naar rechtsboven steekt een verzameling die de "reuzentak" heet. Dit is veruit het belangrijkste diagram in de sterrenkunde, maar toen het geplot werd was de betekenis van de spectrale classificatie nog onduidelijk. Pas in 1925 bleek dat de lokaties van sterren in het diagram voldoen aan de eenvoudige formule  $L = 4\pi R^2 \sigma T^4$  met *L* de lichtsterkte van een ster, *R* de straal, *T* de oppervlaktetemperatuur, en  $\sigma$  de constante van Boltzmann. In de moderne versie wordt de intrinsieke lichtkracht van de sterren uitgezet tegen hun oppervlaktetemperatuur (naar links toenemend, beide schalen logarithmisch). Het diagram is zo belangrijk omdat sterren er tijdens hun levensloop welbepaalde paden in afleggen. De zon bijvoorbeeld, zakte vijf milliard jaar geleden van rechtsboven naar de hoofdreeks, suddert daar tussen G en K nog vijf milliard jaar door, zal dan de reuzentak inschuiven en tenslotte met een snelle boog naar links als witte dwerg eindigen. Ontleend aan E. Novotny, 1973, "Introduction to stellar atmospheres and interiors", Oxford Univ. Press, New York.

Een belangrijke stap werd gezet door Hertzsprung en Russell die (onafhankelijk van elkaar, in 1908 en 1913 respectievelijk) een diagram plotten van intrinsieke sterhelderheid tegen Annie Cannon's spectraaltype. Zo'n Hertzsprung-Russell diagram staat in figuur 2. De sterke concentratie van sterren in dit diagram maakte duidelijk dat het spectraaltype een basiseigenschap van sterren kenschetst.

Inmiddels is duidelijk wat de Harvardclassificatie fysisch betekent: het is een ordening naar oppervlaktetemperatuur, met de O sterren het heetst en en de M sterren het koudst. Dat inzicht maakt het extra zinvol sterspecra te classificeren. In de tweede helft van deze proef doe je dat per computer met een telescoop met bijbehorende spectrograaf.

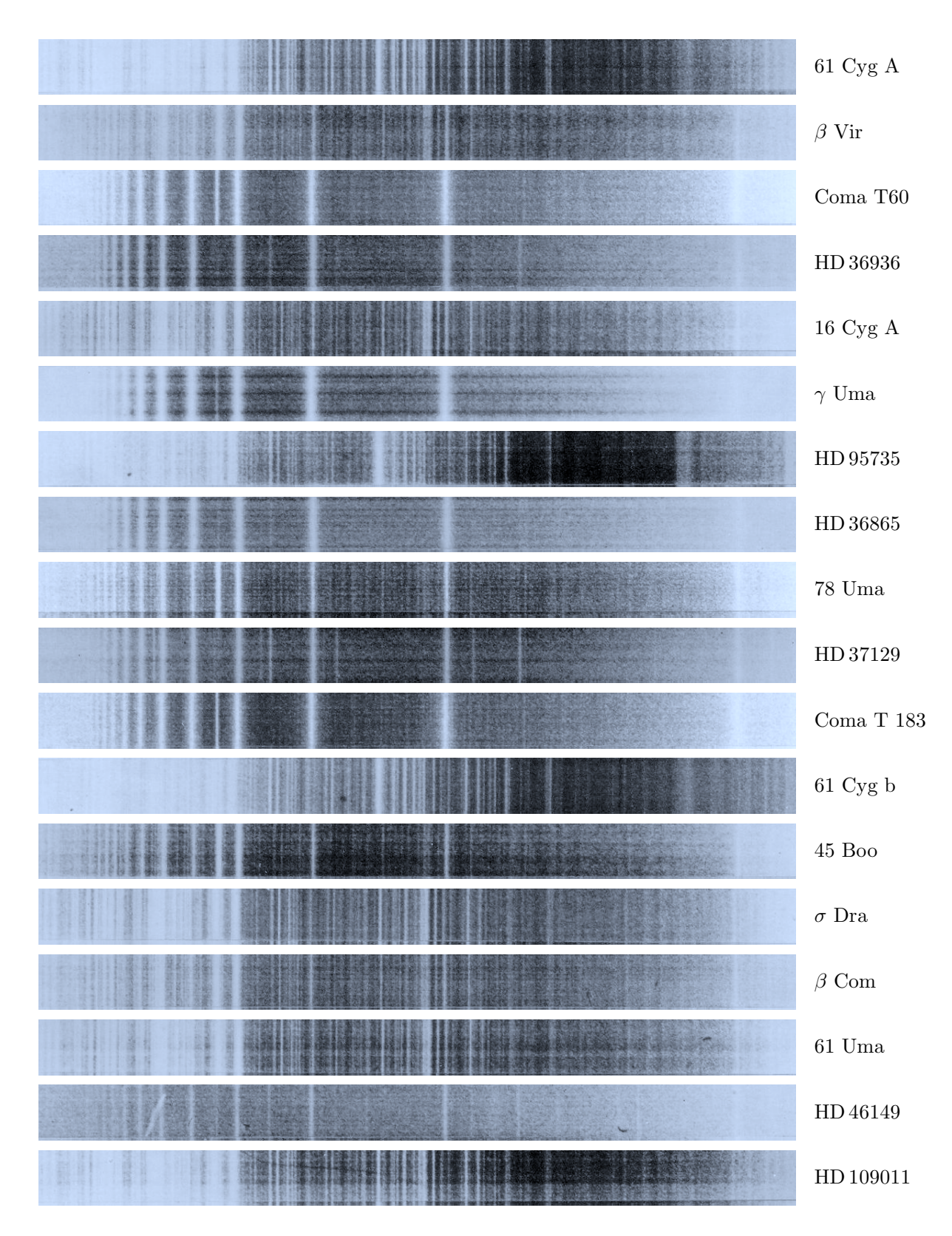

Figuur 3: Spectrogrammen van sterren opgenomen met een lage-dispersie roosterspectrograaf. De golflengte loopt naar rechts op. Het zijn negatieven; de spectraallijnen zijn in werkelijkheid donker op een helder achtergrondcontinuum. Naar Van der Rijst en Zwaan (1978).

## **1.3 Sterspectra opnemen en classificeren per computer**

De proef die je nu gaat doen is een Amerikaanse computerinstructie ontleend aan CLEALAB (http: //www3.gettysburg.edu/˜marschal/clea/CLEAhome.html). Hij bestaat uit twee delen:

- **–** sterspectra opnemen met een telescoop;
- **–** sterspectra classificeren.

Er hoort een uitvoerige Engelstalige instructie bij, maar al muis-klikkend kom je er zonder die ook wel uit. Probeer spectra van een vijftal verschillende sterren op te nemen en te classificeren.

- Start de CLEA-SPEC proef (installeer hem zonodig eerst).
- Begin met sterren waar te nemen. Een goed astronoom doet eerst de koepel open, vergeet niet de telescoop te laten volgen ("tracking", met de draaiing van de hemel meebewegen), zorgt dat het sterbeeldje goed in de spectrograafopening valt, en let op dat hij voldoend lang (maar ook weer niet te lang) belicht om voldoende signaal/ruis te krijgen.
- Classificeer de sterspectra die je hebt opgenomen. Dit gaat door vergelijking met de spectra van standaardsterren die in de computer voorhanden zijn. Het mooiste is om het onbekende spectrum van soortgelijke standaardspectra af te trekken en de verschillen te minimaliseren. Als het verschil voor alle golflengten nul is heb je die standaardster zelf getroffen!
- Laatste vraag: waarom heten spectraallijnen eigenlijk "lijnen"?

*Bronnen:* J. van der Rijst & C. Zwaan, 1978, *Astrofysica*, Wolters-Noordhoff, Groningen CLEA, http://www3.gettysburg.edu/˜marschal/clea/CLEAhome.html R.J. Rutten, *Stellar Spectra A*, http://www.astro.uu.nl/˜rutten

*Bewerking voor VWO Masterclass 1999:* R.J. Rutten

## **2 Saturnus en zijn ringen**

In deze proef bestudeer je Saturnus en zijn ringen door middel van het Dopplereffect. Galilei was de eerste die aantoonde dat er hemellichamen zijn die niet om de aarde of de zon draaien: de manen van Jupiter. Christiaan Huygens was de eerste die in de ringen van Saturnus niet-bolvormige hemellichamen herkende:

"zij wordt door een dunne platte ring omgeven, die haar nergens aanraakt en schuin op de ecliptica staat. [. . . ] Ik moet hier nog iets zeggen om het bezwaar van hen tegemoet te komen, die het uiterst vreemd en mogelijk onredelijk vinden, dat ik aan een hemellichaam een vorm geef, zoals er tot nog toe geen gevonden is, hoewel anderszijds het als zeker wordt geacht en door een natuurwet bepaald, dat alleen de bolvorm past. Dezulken moeten bedenken, dat ik deze onderstelling niet uit eigen vinding of fantasie bedacht heb. . . maar dat ik die ring duidelijk met de ogen zie."

Chr. Huygens, 1659, "Systema Saturnium"

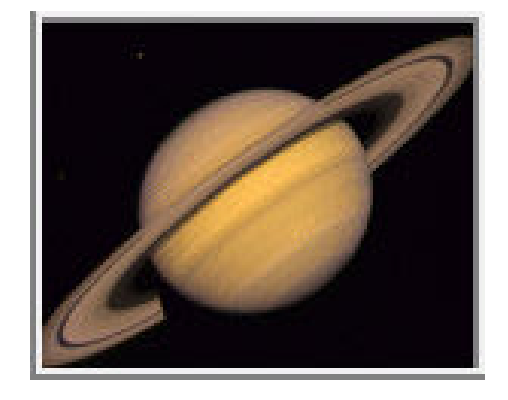

Figuur 4: Opname van Saturnus in <sup>1981</sup> gemaakt door Voyager <sup>2</sup> op een afstand van <sup>34</sup> millioen km.

## **2.1 Het spectrum van Saturnus**

Figuur 5 op bladzij 10 toont een spectrogram van Saturnus en zijn ringen. Het is opgenomen op een moment dat Saturnus in oppositie was. Vanaf de aarde gezien stond Saturnus recht tegenover de zon en was zijn afstand tot de aarde het kleinst.

De intredespleet van de spectrograaf lag precies over het centrum van de Saturnusschijf in het telescoopbeeld. Dit is geschetst in figuur 6. De brede band in het midden is het spectrum van de planeet zelf. De twee banden ter weerszijden komen van de ringen. Het gedeelte dichter bij de planeet (de B-ring) is helderder dan het buitenste gedeelte (de A-ring). Ertussen ligt de smalle donkere Cassinischeiding. Meer foto's van Saturnus vind je op URL *http:*//*saturn.jpl.nasa.gov*.

In het spectrum in figuur 5 staat horizontaal de golflengte van het licht in Ångstrom (1 Å =  $10^{-10}$  m). Verticaal staat de positie langs de spleet van de spectrograaf; elke positie komt overeen met een specifieke plek in het telescoopbeeld. Langs de randen van het spectrum staan extra emissielijnen (wit) van een laboratoriumlichtbron die ijzergas bevatte. Dit vergelijkspectrum is tegelijkertijd opgenomen om de golflengten van het Saturnusspectrum te kunnen ijken. De laboratoriumbron bewoog niet ten opzichte van de spectrograaf, Saturnus wel!

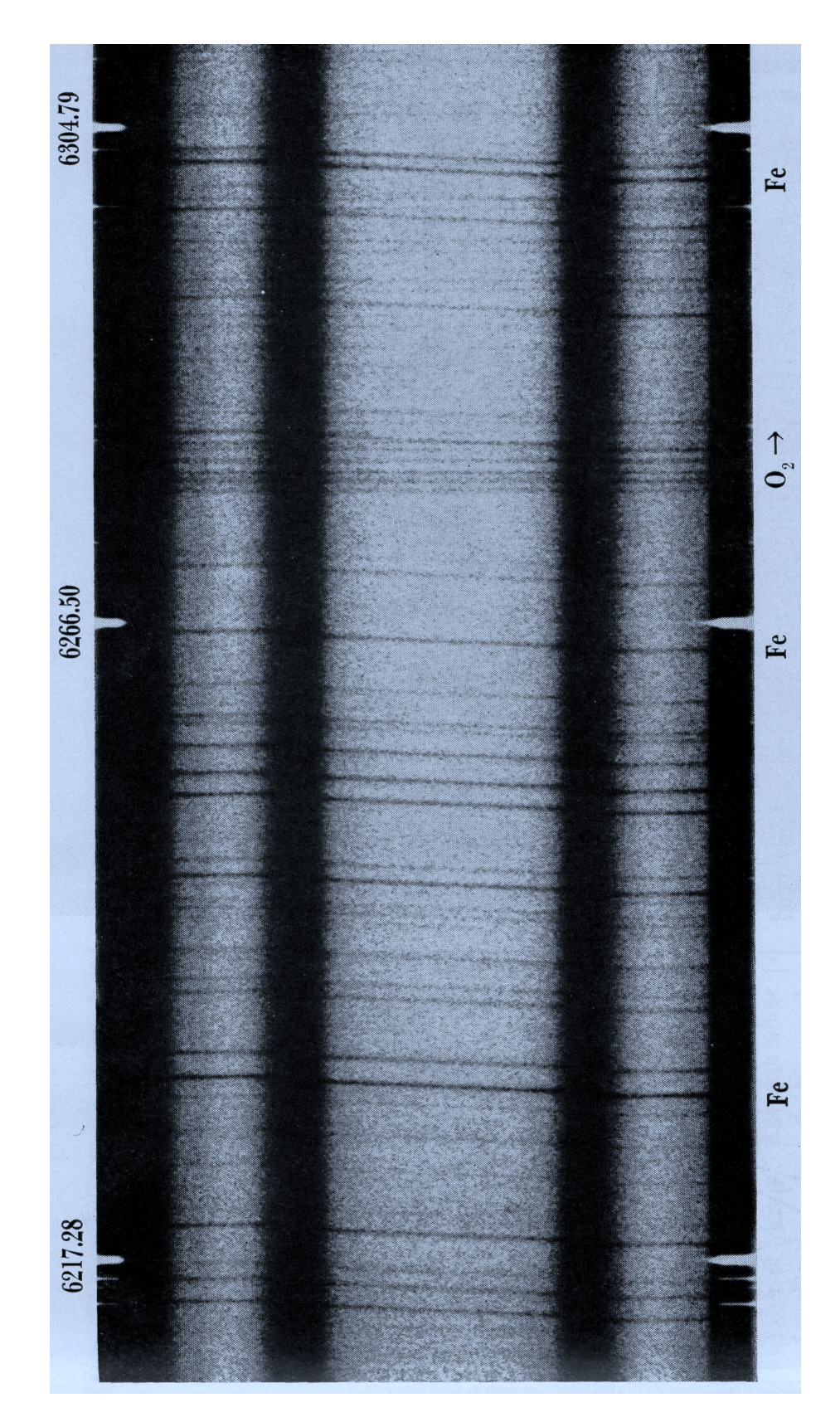

Figuur 5: Saturnusspectrum opgenomen op Lick Observatory door H. Spinrad en L. Giver op <sup>19</sup> augustus 1964. Overgenomen uit O. Gingerich, Sky & Telescope 28, 278, 1964.

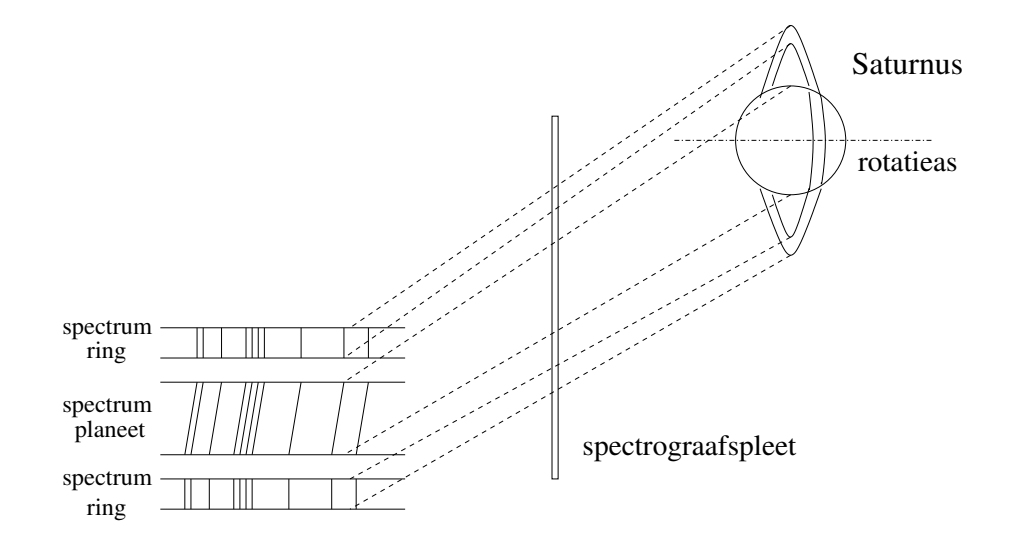

Figuur 6: Schets van de ligging van de intreespleet van de spectrograaf over het telescoopbeeld van Saturnus en zijn ringen. Het licht dat door de smalle spleet tot de spectrograaf werd toegelaten is daarin uiteengerafeld tot spectra zodat elke positie langs de spleet zijn eigen overeenkomstige spectrum heeft.

De meeste spectraallijnen in het spectrum van Saturnus worden niet veroorzaakt door moleculen in de atmosfeer van Saturnus maar door atomen in de zon: het zijn donkere absorptielijnen die ook aanwezig zijn in het zonlicht dat ons op aarde bereikt. In het Saturnusspectrum staan ze scheef ten gevolge van het Dopplereffect. Door de rotatie van Saturnus wordt het zonlicht dat gereflecteerd wordt aan de kant die van ons weg draait wat naar het rood verschoven zodat de lijngolflengtes langer lijken dan we sterin een aards laboratorium zouden meten. De andere kant van de planeet draait naar ons toe en levert blauwverschuiving. Uit de scheefstand van de zonnelijnen in het Saturnusspectrum kunnen een aantal zaken gemeten worden.

Niet alle spectraallijnen in figuur 5 staan scheef. Bij de golflengte  $\lambda = 6280$  Å staat een groepje zuurstoflijnen die geen Dopplerscheefstand tonen.

• Heb je enig idee waar deze lijnen worden veroorzaakt en waarom ze recht staan?

### **2.2 De rotatie van Saturnus**

- Bepaal in figuur 5 de horizontale schaal in Å/mm (de spectrale dispersie) en de verticale schaal in bgsec/mm. Ten tijde van de opname had Saturnus een hoekdiameter<sup>2</sup> van 18,5 bgsec.
- Bepaal de scheefstand van de lijnen van de planeet door het golflengteverschil te meten tussen de bovenkant en de onderkant van het spectrum. Doe dit voor vijf lijnen en bepaal het gemiddelde. Druk de scheefstand van de lijnen uit in Å/bgsec.

<sup>&</sup>lt;sup>2</sup>Hoekdiameter meet de doorsnede van een voorwerp aan onze hemel in hoekmaat. Een boogseconde (", bgsec, second of arc) is daarvoor de kleinste gangbare maat. Een cirkel is verdeeld in 360 graden (◦ ), elke graad in 60 boogminuten (′ ), elke boogminuut in 60 boogseconden (''). Een cirkel is ook te verdelen in  $2\pi$  radialen; een radiaal komt dus overeen met 360 ×  $60 \times 60/2\pi = 206264$ , 8''. In de sport worden soms ook tijdminuten als ' en tijdseconden als '' genoteerd maar sterrenkundigen korten die af als m en s. De aardrotatie van  $23^h$  56<sup>m</sup> 04,1<sup>s</sup> maakt dat een ster langs de hemelequator schuift over 15<sup>°</sup>/h, ofwel 15′ /m.

• Bereken de rotatiesnelheid van Saturnus met behulp van de formule voor het Dopplereffect:

$$
\frac{\Delta \lambda}{\lambda} = \frac{v}{c} \tag{1}
$$

waarin *c* de lichtsnelheid is (299792,458 km/s).

• De werkelijke waarde van de rotatiesnelheid is ongeveer 10 km/s. Vermoedelijk is jouw waarde ongeveer vier keer groter. Enig idee waarom?

## **2.3 De straal van Saturnus**

• Bereken de straal van Saturnus. Gegeven: de rotatieduur van Saturnus is 10 uur 14 minuten.

#### **2.4 De rotatie van de ringen**

- Zoals je ziet liggen de spectraallijnen van de ringen niet in het verlengde van die van de planeet. De helling van de spectraallijnen van de ringen is zelfs de andere kant op. Kun je hier een verklaring voor geven?
- Bepaal de gemiddelde rotatiesnelheid van de ring door het verschil in golflengte te meten tussen de lijnen boven en onder aan de foto. Gebruik formule (1) weer en corrigeer voor de factor vier.

#### **2.5 De massa van Saturnus**

In het algemeen kan de massa van een voorwerp gevonden worden als het een ander voorwerp gravitationeel aantrekt. De massa van Saturnus kan dankzij de ringen bepaald worden, met de volgende formule voor de snelheid *v* van een vrij deeltje dat in een cirkelbaan met straal *r* draait om een planeet met massa *M*:

$$
v = \sqrt{\frac{GM}{r}},\tag{2}
$$

waarin *G* = 6,  $67 \times 10^{-11}$  N m<sup>2</sup> kg<sup>-2</sup> de gravitatieconstante is. Deze formule volgt uit de derde wet van Kepler, zie het kader op bladzij 13.

- Neem voor *r* de gemiddelde straal van de ring, meet deze op uit de foto met als gegeven dat de straal van Saturnus zelf 60400 km bedraagt. De ringsnelheid *v* heb je hierboven al gevonden. Bepaal nu de massa van Saturnus met formule (2).
- Laatste vraag: schets hoe de spectraallijnen in de ringen in figuur 5 zouden doorlopen als er binnenringen zouden zijn tot vlakbij Saturnus. Is er analogie met de omloopssnelheid van een kunstmaan in een lage baan om de aarde?

*Bronnen:* O. Gingerich, 1964, Sky & Telescope vol. 28, pag. 278 M.G.J. Minnaert, 1969, *Practical work in elementary astronomy*, Reidel, Dordrecht O. Gingerich, 1978, Sky & Telescope vol. 55, pag. 299 J. Kleczek, 1987, *Exercises in astronomy*, Reidel, Dordrecht

*Bewerking voor VWO Masterclass 1999:* G.H. Janssen

#### De drie wetten van Kepler

Johannes Kepler formuleerde in 1609 – 1619 de volgende wetten voor de beweging van planeten rond de zon:

- 1. *ellipsenwet*: de baan van een planeet is een ellips met de zon in één van de twee brandpunten;
- 2. *perkenwet:* in gelijke tijden bedekt de vector zon planeet gelijke oppervlakken;
- 3. *harmonische wet:* de kwadraten van de omloopstijden van de planeten verhouden zich als de derde machten van de halve lange assen van hun banen.

In 1621 liet Kepler vervolgens zien dat ook de vier manen van Jupiter (in 1610 door Galileo beschreven) in hun beweging rond Jupiter aan de derde wet gehoorzamen. Deze werd door Newton in 1684 in algemene vorm geschreven als

$$
P^2 = \frac{4\pi^2 a^3}{G(M_1 + M_2)}
$$

met *P* de omloopstijd, *a* de halve lange as,  $G = 6,67 \times 10^{-11} \text{ N m}^2 \text{ kg}^{-2}$  de gravitatieconstante, en *M*<sup>1</sup> en *M*<sup>2</sup> de massa's van de beide lichamen. Deze formule geldt algemeen voor de beweging van een lichaam rond een ander ten gevolge van de zwaartekrachtswisselwerking, bijvoorbeeld ook voor dubbelsterren. In het geval van een planeet die om de zon draait is de planeetmassa *M* verwaarloosbaar: *M* ≪ *M*⊙. Hetzelde geldt voor de brokstukjes in de ringen van Saturnus zodat hun baanperiode wordt beschreven door

$$
P^2=\frac{4\pi^2\,a^3}{G\,M}
$$

met *M* de massa van Saturnus. Voor cirkelbeweging met straal *a* = *r* en baansnelheid *v* wordt de omlooopstijd *P* ook gegeven door

$$
P=2\pi r\,v
$$

en door deze te substitueren in de voorgaande formule volgt vergelijking (2):

$$
v = \sqrt{\frac{GM}{r}}.
$$

Op z'n Newton's volgt hij uit gelijkstelling van de centripetale kracht  $F_c$  horend bij de radiële cirkelbaanversnelling  $a_c = v^2/r$  en de zwaartekracht  $F_g$ :

$$
F_{\rm c} = M_1 \frac{v^2}{r} \qquad F_{\rm g} = G \frac{M_1 M_2}{r^2}.
$$

Een boeiende beschrijving van Kepler's leven en werk staat in *Part Four, The Watershed* van Arthur Koestler's aanbevolen boek *"The Sleepwalkers"*.

## **3 De structuur van de Melkweg**

Het doel van deze proef is het bepalen van de spiraalstructuur van ons melkwegstelsel door middel van radiostraling. Je treedt er mee in de voetsporen van de Nederlandse sterrenkundigen die dit onder leiding van J.H. Oort in 1954 voor het eerst deden.

## **3.1 Melkwegstelsels**

Een melkwegstelsel is een concentratie van een enorme hoeveelheid sterren en bevat daarnaast grote gasen stofwolken. Alle sterren die je 's nachts kunt zien horen bij ons eigen melkwegstelsel, de Melkweg. Net zoals de meeste andere stelsels (80%) is het onze een spiraalstelsel. Mooie voorbeelden staan in figuur 7. Een spiraalstelsel is grofweg een uit spiraalarmen opgebouwde platte schijf. In het midden zit een bolvormige verdikking, met in het centrum daarvan waarschijnlijk een zwaar zwart gat.

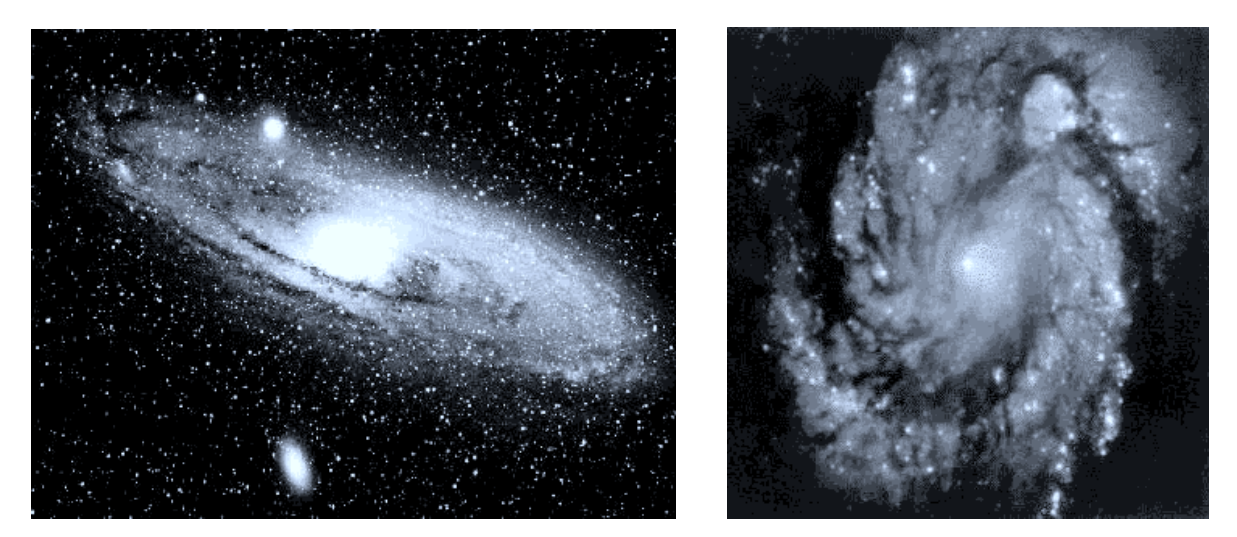

Figuur 7: Links: M31 (Andromedanevel), het enige melkwegstelsel buiten onze eigen Melkweg (en de ons begeleidende Magelhaense Wolken) dat met het blote oog zichtbaar is. Rechts: M100, op een beroemde opname van de Hubble Space Telescope.

Andromeda (links in figuur 7) is ons buurstelsel. Het heeft een massa  $M_{\text{And}} = 3 \times 10^{11} M_{\odot}$  (zonsmassa) en een straal van ongeveer 40 kpc.

- Hoeveel sterren zitten er ruwweg in de Andromedanevel?
- Wat is de diameter van de Andromedanevel in km en in astronomische eenheden? (De waarden van allerlei constanten vind je in tabel 1 op bladzij 17.)

De Andromedanevel is niet alleen onze naaste buur maar lijkt ook veel op de Melkweg. Omdat de zon in het vlak van de Melkweg zit kunnen we niet zien of die ook zo'n spiraalstructuur heeft, daarvoor moet je van "bovenaf" kijken zoals rechts in figuur 7. Uit zulke opnamen blijkt dat spiraalarmen naast sterren ook grote gaswolken en stofwolken bevatten. In onze Melkweg ook; stofwolken verduisteren bijvoorbeeld het Melkwegcentrum voor onze blik (maar om dat te zien moet je eerst naar het zuidelijk halfrond). Gaswolken zenden radiostraling uit met een specifieke golflengte van 21 cm. In tegenstelling tot zichtbaar licht wordt deze radiostraling niet tegengehouden door de stofwolken. Daar ga je hier

gebruik van maken. Met behulp van metingen gedaan met een 7.5–meter radiotelescoop te Kootwijk ga je de ligging van de gaswolken in de buitengebieden van de Melkweg bepalen.

## **3.2 De waterstoflijn op 21 cm**

Het meeste gas dat zich in ons heelal bevindt is waterstofgas. Het is ook het voornaamste bestanddeel van de gaswolken die je hier gaat bekijken. Waterstofatomen bestaan uit een enkel proton dat als atoomkern fungeert, en een enkel daaromheen draaiend electron. De "gewone" spectraallijnen van waterstof ontstaan als het electron van baan wisselt onder opname of afgifte van een foton op infrarode, zichtbare of ultraviolette golflengte, maar er is ook een bijzondere overgang waarbij het electron niet van baan maar alleen van "spin" wisselt. Er zijn voor de binnenste baan van het electron twee toestanden (figuur 8):

- 1. de spin van het electron is in dezelfde richting als die van de waterstofkern (spin van het proton);
- 2. de electronspin is tegengesteld aan de protonspin.

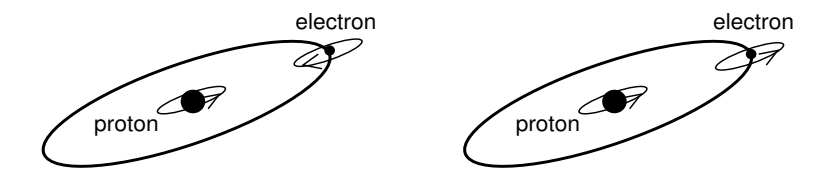

Figuur 8: Links: waterstofatoom in de grondtoestand. Rechts: aangeslagen waterstofatoom. (Het schetsen van de "spin" van de deeltjes als draaiing in deze figuur is een versimpeling, net zo goed als het schetsen van proton en electron als biljartballen-met-planetenbanen een versimpeling is. De spinwisselwerking tussen elecron en proton is magnetisch; de spins produceren dipoolvelden, als kleine staafmagneeetjes).

Er is een klein energieverschil tussen deze twee toestanden. De configuratie met tegengestelde electronen protonspins is de laagste energietoestand, de "grondtoestand". Een waterstofatoom daarin kan in een botsing met een ander deeltje (meestal een ander waterstofatoom) worden "aangeslagen" naar de hogere energietoestand met gelijkgerichte electron- en protonspin. Soms valt het aangeslagen atoom "spontaan" terug naar de grondtoestand, onder uitzending van een 21-cm foton in willekeurige richting. De kans hierop is bijzonder klein, de gemiddelde verblijfsduur in de aangeslagen toestand bedraagt maar liefst 10<sup>7</sup> jaar als er geen verdere botsingen optreden. Per waterstofatoom gebeurt zo'n spontane terugval daarom uiterst zelden, maar de wolken in de Melkweg bevatten gigantische hoeveelheden waterstofatomen, genoeg om toch detecteerbare straling te produceren<sup>3</sup>.

• Het energieverschil tussen deze twee waterstoftoestanden bedraagt ∆*E* = 9, 409×10−<sup>25</sup> J. Dit komt overeen met de fontonenergie  $hf = hc/\lambda$ . Laat zien dat die overeenkomt met golflengte  $\lambda = 21$  cm.

#### **3.3 De rotatie van de Melkweg**

De sterren en de gas- en stofwolken in de Melkweg bewegen zich ruwweg in een plat vlak om het centrum. Wij nemen hier aan dat het cirkelbanen zijn die voldoen aan de wetten van Kepler, net zoals

<sup>&</sup>lt;sup>3</sup>Zoals al in 1944 voorspeld door H.C. van de Hulst, toen nog student sterrenkunde te Utrecht. Zijn afschatting gaf de stoot tot de radioastronomie in Nederland en was geïnspireerd door J.H. Oort, die vroeg of er in het radiogebied ook spectraallijnen voorhanden zijn om zulke mooie meetmethoden voor de Melkweg te maken als Minnaert in Utrecht voor sterren had ontwikkeld.

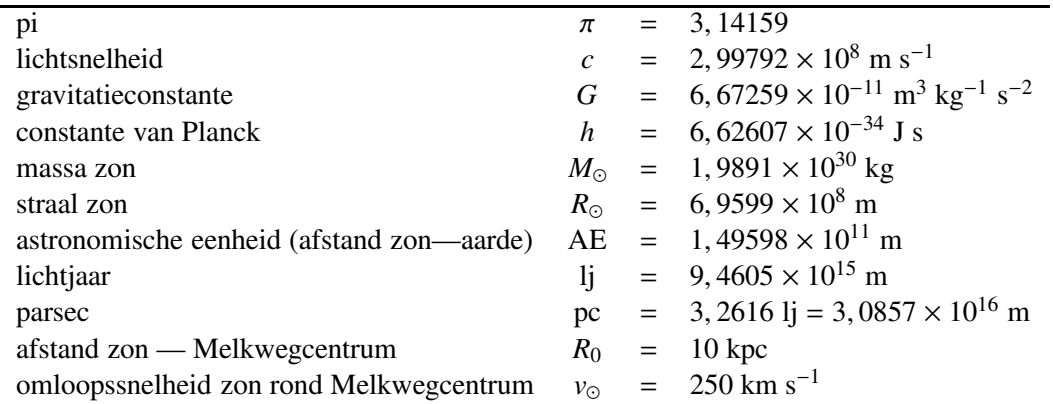

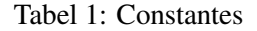

de gruisdeeltjes in de ringen van Saturnus. De massa van het centrum van ons melkwegstelsel kan dan worden bepaald uit de omloopssnelheid van de zon om het Melkwegcentrum.

- De zon bevindt zich op een afstand *R*<sup>0</sup> van het Melkwegcentrum en heeft omloopsnelheid *v*⊙. Beide waardes staan in tabel 1 op bladzij 17. Bereken de tijd die de zon nodig heeft om één keer rond het Melkwegcentrum te lopen.
- Hoeveel rondjes heeft de zon al afgelegd, denk je?
- Bereken nu de met formule (2) op bladzij 12 de massa van het Melkwegcentrum, in kg en in zonsmassa's *M*⊙.

Eigenlijk heb je nu de totale massa van de hele Melkweg tot aan straal  $R_0 = 10$  kpc bepaald, maar het is redelijk te veronderstellen dat het grootste deel van deze massa is geconcentreerd nabij het Melkwegcentrum.

#### **3.4 Radi¨ele snelheid tussen zon en gaswolk**

Vooreerst bekijken we hoe de Dopplerverschuiving van de 21-cm spectraallijn uit een waterstofwolk in de Melkweg te gebruiken is. De linker schets in figuur 9 toont de situatie en definieert diverse grootheden.

De zon staat op afstand *R*<sup>0</sup> van het Melkwegcentrum. De richting vanuit de zon naar een gaswolk wordt aangegeven met de hoek *l* waarbij *l* = 0 overeenkomt met de richting naar het Melkwegcentrum; *l* = 180 is dus tegenover het Melkwegcentrum aan onze hemel. Een wolk op afstand *d* van de zon en op afstand *r* van het Melkwegcentrum heeft omloopssnelheid *v*(*r*). De component daarvan langs de gezichtslijn vanuit de zon is  $v(r) \sin \alpha$ . De omloopssnelheid van de zon is  $v(R_0) = v_{\odot}$ , met een component  $v(R_0) \sin \alpha$ langs de gezichtslijn naar de wolk. De radiële snelheid<sup>4</sup> van de wolk ten opzichte van de zon bedraagt dus:

$$
v_{\text{rad}} = v(r) \sin \alpha - v(R_0) \sin l. \tag{3}
$$

• Ga de afleiding van formule (3) na.

<sup>4</sup>De snelheid die gemeten wordt uit de Dopplerverschuiving van de 21-cm lijn, dus de snelheid langs de gezichtslijn, "radieel" genoemd omdat het de component van ons af is, die loodrecht erop heet "transversaal" of "eigenbeweging langs de hemel".

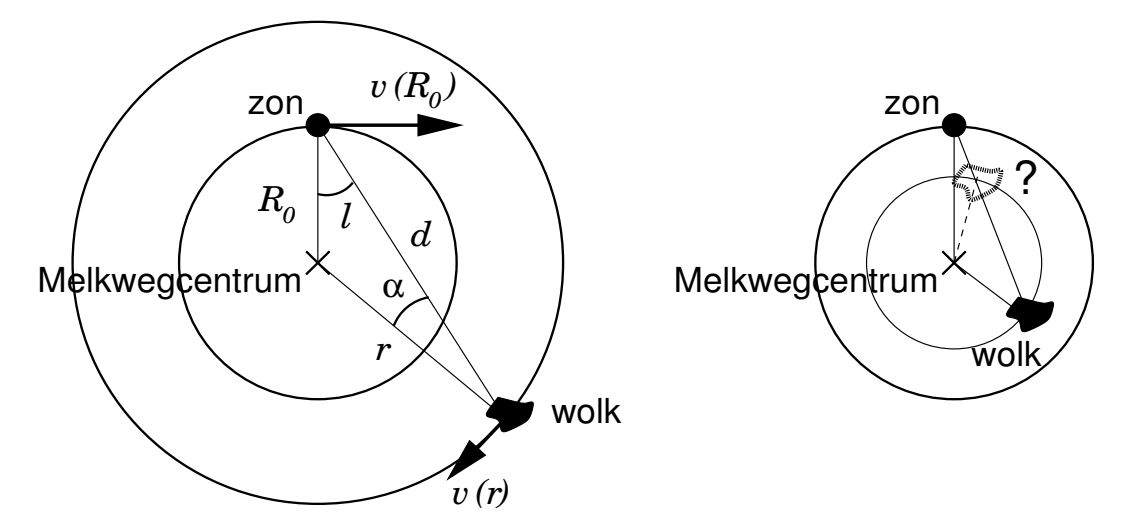

Figuur 9: Links: schets van de gebruikte grootheden. Rechts: uit *l* en *r* volgt geen ondubbelzinnige lokatie voor galactische wolken binnen de zonsbaan.

• Radiële snelheden worden positief genomen bij roodverschuiving. Ga na dat de wolk links in figuur 9 blauwverschuiving toont. Valt hij naar ons toe?

Door samenname van formule (3) en de voor Keplerbanen geldende vergelijking (2) op bladzij 12 kan worden afgeleid dat

$$
\frac{v_{\text{rad}}}{\sin l} = v(R_0) \left[ \left( \frac{R_0}{r} \right)^{3/2} - 1 \right]. \tag{4}
$$

De afleiding staat in het kader op bladzij 22. Deze formule geeft een directe relatie tussen de twee meetgegevens per wolk (zijn galactische lengte *l* en zijn radiële snelheid  $v_{rad}$ ) enerzijds en de afstand *r* van de wolk tot het Melkwegcentrum anderzijds. Hij is grafisch weergegeven in figuur 10. Daarin kun je voor gemeten *v*rad/ sin *l* de bijbehorende waarde van *r* aflezen.

De rechterschets in figuur 9 illustreert dat kennis van *l* en *r* alléén niet werkt voor wolken die dichter bij het Melkwegcentrum staan dan de zon: daarvoor zijn per *l* en *r* twéé wolklokaties mogelijk. We moeten daarom wolken binnen de zonsbaan uitsluiten. Dat kan door alleen te kijken naar degene met:

$$
v_{\rm rad} < 0 \ \text{voor} \ 0 < l < 180^{\circ} \qquad \qquad v_{\rm rad} > 0 \ \text{voor} \ 180 < l < 360^{\circ}. \tag{5}
$$

- Ga na dit dat criterium lokaties buiten de zonsbaan selecteert.
- De dubbelzinnigheid voor  $r < R_0$  is meestal op te lossen met metingen van de hoekdiameter van de wolk in galactische breedte *b*. Welke aanname is daarbij nodig?

Een tweede reden om wolken binnen de zonsbaan uit te sluiten is dat daarvoor de aanname van Keplerbanen niet geldt. Uit later onderzoek (onder andere aan variabele sterren) bleek dat de massaconcentraties in de Melkweg alleen maar Keplerbanen bezitten op afstanden *r* > *R*0. Binnen de zonsbaan roteert de Melkweg meer als een star lichaam, met naar buiten toenemende in plaats van afnemende baansnelheid.

• Vergelijk de Melkwegrotatie kwalitatief met die van Saturnus en zijn ringen.

## **3.5 Metingen aan waterstofconcentraties in de Melkweg**

Figuur 11 geeft metingen van de 21 cm lijn van neutraal waterstof zoals die in Kootwijk zijn verzameld. Dit zijn lijnprofielen die in 54 richtingen werden gemeten, gespecificeerd door de erbij gezette waarde *l I* in graden. Dit is een oude schaal voor de galactische lengte waarbij het Melkwegcentrum in de richting *l <sup>I</sup>* = −33◦ staat; bij elke waarde in figuur 11 moet je 33◦ optellen om de lengte *l* in de moderne schaal te krijgen, met het Melkwegcentrum in de richting  $l = 0^{\circ}$ . De profielen geven de ontvangen intensiteit als functie van de roodverschuiving uitgedrukt in in km/s; de verticale strepen markeren de rustgolflengten met  $\Delta \lambda = 0$ . Elke piek verraadt de aanwezigheid van een waterstofconcentratie (wolk of spiraalarm) langs de gezichtslijn. Neem aan dat deze doorzichtig zijn voor 21-cm straling, zodat de bijdrage van de ´e´en ongehinderd door een ander passeert en het waargenomen lijnprofiel de som is van de bijdragen van alle waterstof langs de gezichtslijn.

- De spectra bij  $l^I = 327^\circ$ en  $l^I = 147 150^\circ$  zijn vrijwel symmetrisch, zonder verschoven pieken. Waarom?
- Meet de radiële snelheid van alle pieken met negatieve roodverschuiving in de profielen vanaf  $l^I = 327°$  tot en met  $l^I = 145°$ , in overeenstemming met criterium (5). Noteer je metingen in een schema als in tabel 2 op bladzij 20.
- Meet voor de overige richtingen ( $l^I = 322^\circ$  en  $150 < l^I < 220^\circ$ ) de radiële snelheid van alle pieken met positieve Dopplerverschuiving.

#### **3.6 De Melkweg in kaart**

Zoals eerder vermeld geeft figuur 10 een grafiek die is berekend uit vergelijking (4). Hiermee kun je uit de waardes van *v*rad en *l* = *l <sup>I</sup>* + 33◦ de afstand van elke waterstofconcentratie tot het Melkwegcentrum aflezen.

- Bepaal uit je gemeten radiële snelheden per richting de afstanden  $r(l)$  door die af te lezen in figuur 10.
- Breng nu de gemeten waterstofconcentraties in kaart op grond van hun (*l*,*r*) waarden, met *l* gerekend vanuit de zon en *r* vanuit het Melkwegcentrum. Zet het Melkwegcentrum in het midden van je vel papier, de zon 5 cm erboven. Of gebruik polair grafiekenpapier, met de zon in het middelpunt en het Melkwegcentrum 5 cm eronder, en een passer om *r* uit te zetten.
- Kun je enige spiraalstructuur herkennen? De zon zit in de Orionarm, daarbuiten ligt op 2 kpc de Perseusarm.
- Laatste vraag: enig idee waarom de meer naar binnen gelegen delen van de Melkweg meer als een star lichaam roteren?

*Bronnen:* M.G.J. Minnaert, 1969, *Practical work in elementary astronomy*, Reidel, Dordrecht O. Gingerich, 1984, Sky & Telescope vol. 68, pag. 498 J. Kleczek, 1987, *Exercises in astronomy*, Reidel, Dordrecht

*Bewerking voor VWO Masterclass 1999:* P.R. den Hartog

Tabel 2: Meetschema 21-cm lijnen Melkweg

|  |  | $\sin l$ | $v_{\text{rad}}$ [mm] | $v_{\text{rad}}$ [km/s] | $v_{\text{rad}}/\sin l$ |  |  |
|--|--|----------|-----------------------|-------------------------|-------------------------|--|--|
|--|--|----------|-----------------------|-------------------------|-------------------------|--|--|

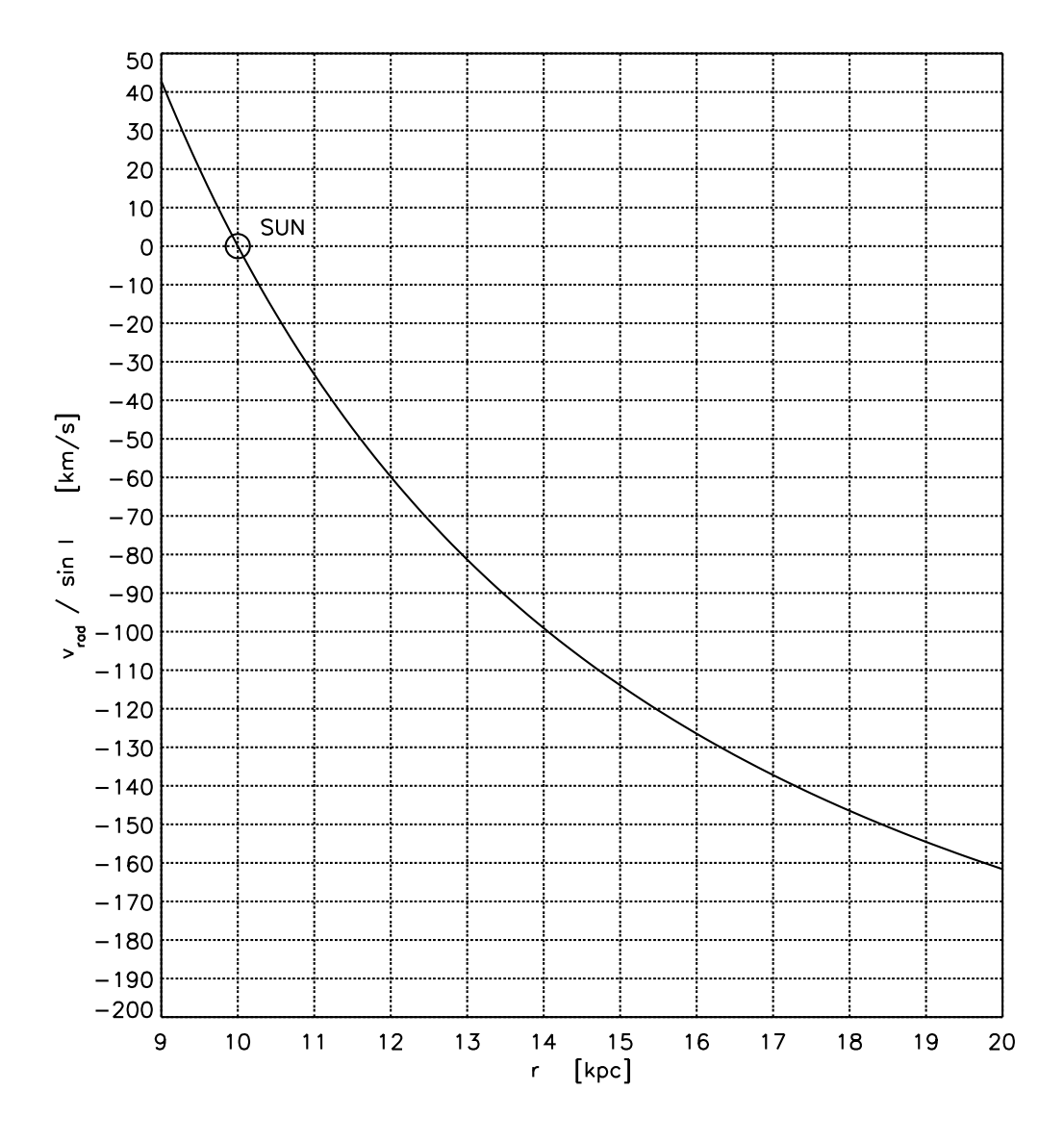

Figuur 10: Grafische voorstelling van vergelijking (4).

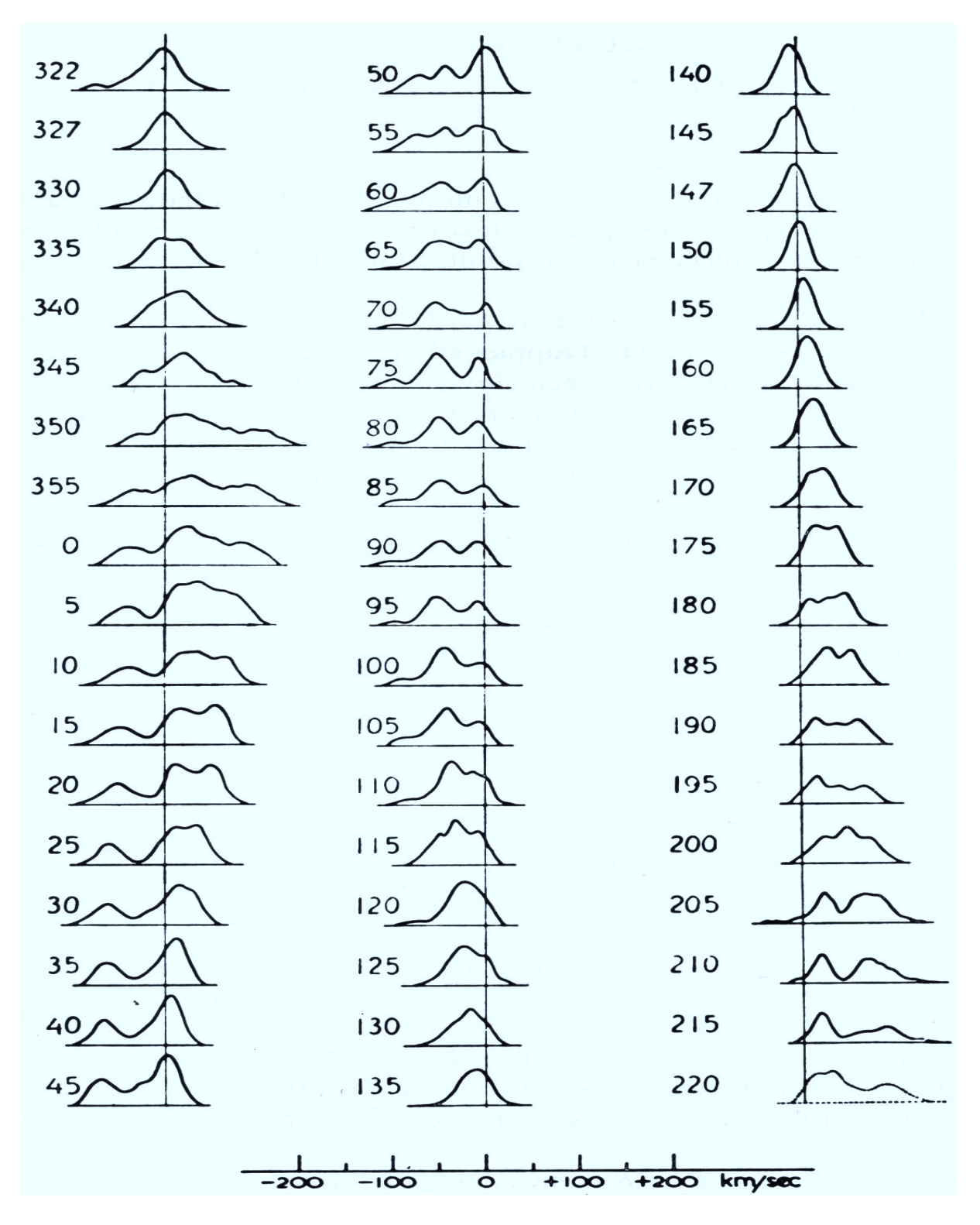

Figuur 11: Radiospectra van de radiotelescoop te Kootwijk uit H.C. van de Hulst, C.A. Muller en J.H. Oort, Bull. Astron. Inst. Netherlands, vol. 12, pag. 125. Verticaal staat de sterkte van de 21-cm radiostraling, horizontaal de roodverschuiving in km/s volgens de bijgevoegde schaal. De getallen geven de galactische lengte *l<sup>I</sup>* in graden, in een oud coordinatenstelsel met het Melkwegcentrum in de richting met  $l^I$  = −33°. Alle metingen betreffen het Melkwegvlak (galactische breedte *b* = 0°).

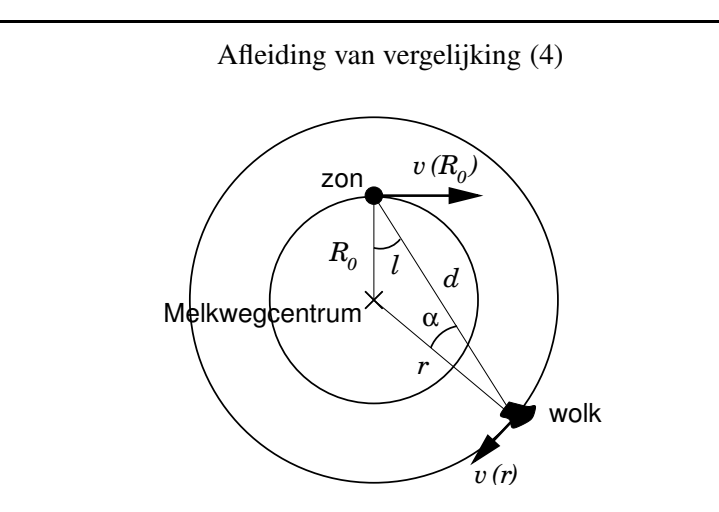

Het gemeten radiële snelheidsverschil wolk – zon is volgens (3):

$$
v_{\rm rad} = v(r) \sin \alpha - v(R_0) \sin l.
$$

Door een hulplijn te tekenen vanuit het Melkwegcentrum loodrecht op de gezichtslijn zon– wolk blijkt dat:

$$
R_0\sin l = r\sin\alpha,
$$

ofwel

$$
\sin \alpha = \frac{R_0}{r} \sin l,
$$

en daarmee wordt de radiële snelheid van de wolk ten opzichte van de zon:

$$
v_{\rm rad} = R_0 \, \sin l \left[ \frac{v(r)}{r} - \frac{v(R_0)}{R_0} \right].
$$

Bij gemeten radiële snelheid  $v_{rad}$  blijft de breuk  $v(r)/r$  als onbekende over:

$$
\frac{v(r)}{r} = \frac{v_{\text{rad}}}{R_0 \sin l} + \frac{v(R_0)}{R_0}
$$

,

.

maar deze breuk en *v*(*R*0)/*R*<sup>0</sup> kunnen op grond van de aanname van Keplerse cirkelbeweging ook met vergelijking (2) op bladzij 12 worden geschreven als

$$
\frac{v(r)}{r} = \sqrt{\frac{GM_r}{r^3}}
$$
 
$$
\frac{v(R_0)}{R_0} = \sqrt{\frac{GM_{R_0}}{R_0^3}}
$$

met *M<sup>r</sup>* de massa van de Melkweg binnen straal *r*. Wat goochelen met deze uitdrukkingen levert met de aanname  $M_r \approx M_{R_0}$  tenslotte vergelijking (4):

$$
\frac{v_{\text{rad}}}{\sin l} = v(R_0) \left[ \left( \frac{R_0}{r} \right)^{3/2} - 1 \right]
$$

Hij is grafisch uitgezet in figuur 10 op bladzij 20.

## **4 Kosmologische roodverschuiving**

#### **4.1 De uitdijing van het heelal**

V.M. Slipher constateerde al in 1920 dat de andere melkwegstelsels zich van het onze verwijderen. De ontdekking van de uitdijing van het heelal is echter vooral vooral verbonden met Edwin P. Hubble. In 1929 stelde hij vast dat de verwijderingssnelheid van de melkwegstelsels evenredig is met hun afstand. Deze evenredigheid staat bekend als de "Wet van Hubble":

$$
v = H \times D \tag{6}
$$

waarin *v* de verwijderingssnelheid in km s−<sup>1</sup> , *D* de afstand in Mpc (megaparsec) en *H* de Hubbleconstante in km s−<sup>1</sup> Mpc−<sup>1</sup> . De Hubbleconstante *H* is dus de maat van de snelheid waarmee het heelal uitdijt. We zullen met behulp van spectra en foto's van vijf melkwegstelsels de waarde ervan bepalen, en daarmee de afstand tot een quasar bepalen. Quasars zijn de verst verwijderde objecten die we kennen.

## **4.2 Afstanden van vijf melkwegstelsels**

We gebruiken de foto's en spectra in figuur 13, respectievelijk van melkwegstelsels in de Maagd, de Grote Beer, de Noorderkroon, de Ossenhoeder en de Waterslang. Ze zijn alle vijf van hetzelfde type zodat je kunt aannemen dat ze ongeveer dezelfde intrinsieke diameter hebben, en je uit de schijnbare grootte van de beelden links kunt schatten hoe ver ze staan (hoe verder weg hoe kleiner aan onze hemel). Figuur 12 schetst de situatie. Een stelsel met grootte *S* staat op afstand *D* en wordt waargenomen met hoekgrootte *d*. De relatie tussen de drie grootheden is:

$$
\tan d \approx d = \frac{S}{D} \tag{7}
$$

.  $(8)$ 

waarbij tan *d* ≈ *d* geldt voor kleine hoeken mits ze in radialen worden uitgedrukt (probeer maar op je calculator). Dus geldt:  $D=\frac{S}{\sqrt{2}}$ 

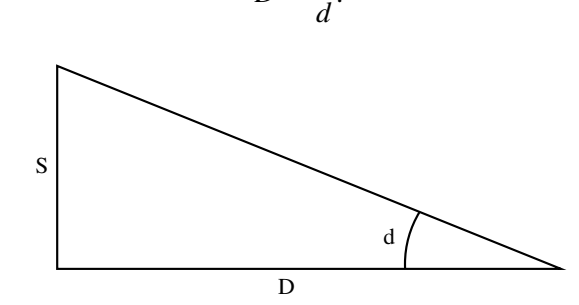

Figuur 12: De afstand tot een melkwegstelsel.

- Meet de diameter van de vijf melkwegstelsels op de opnamen links in figuur 13. Je kunt je waarden noteren in tabel 3. Middel de kortste en langste diameter als het beeld niet rond is.
- Reken de diameters om naar boogseconden met behulp van het schaalstreepje onderaan.
- Reken de diameters om naar radialen (1 rad =  $206265''$ , zie de voetnoot in paragraaf 2.2).
- Je hebt nu de waardes *d* in vergelijking (8). De intrinsieke grootte van dit type melkwegstelsels is  $S \approx 0,03$  Mpc. Bereken daarmee de vijf afstanden *D*.

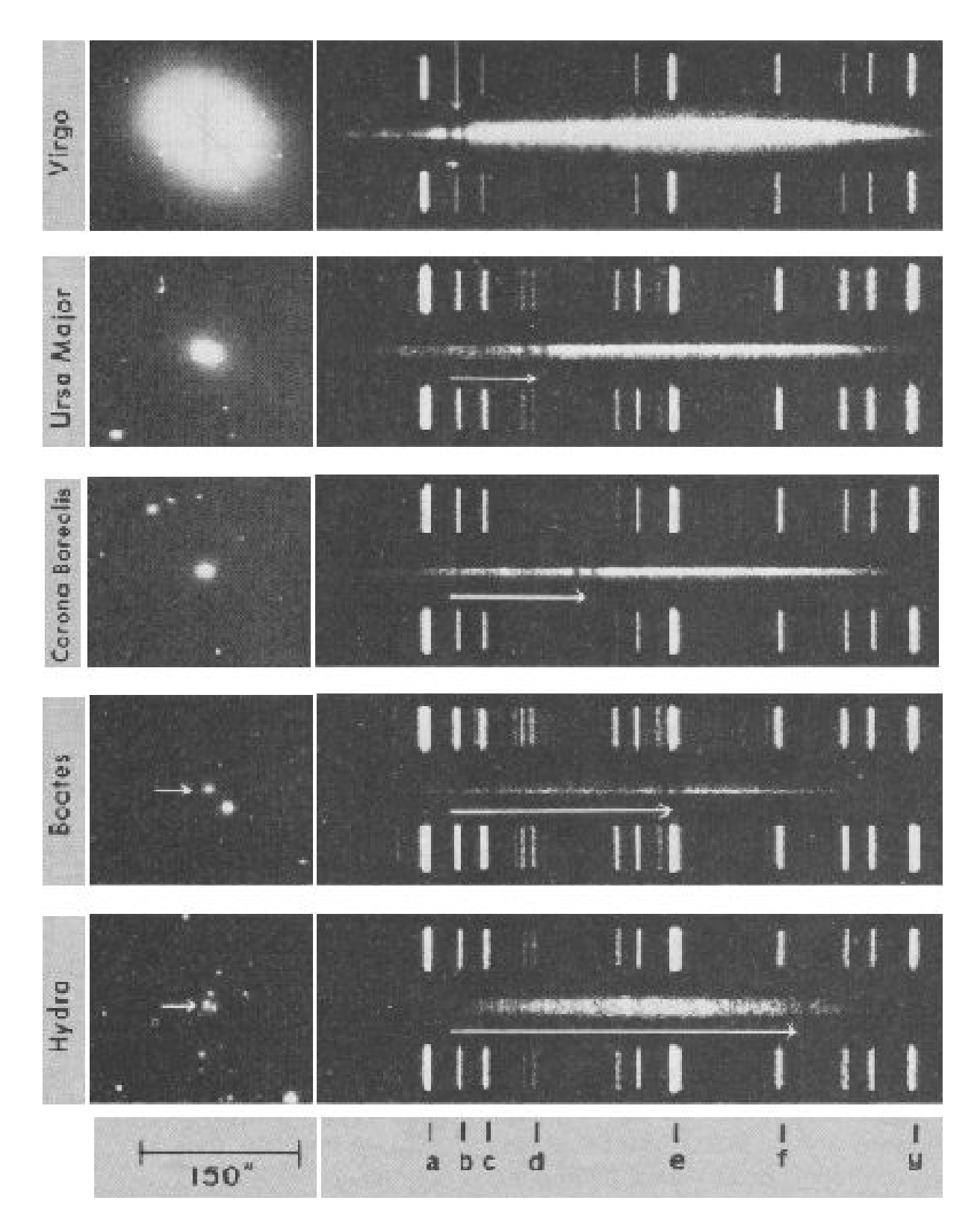

Figuur 13: Foto's en spectra van vijf melkwegstelsels (Hale Observatories). De dunne verticale pijl bij het bovenste spectrum wijst naar de Ca<sup>+</sup> K en H lijnen (K links ervan, H rechts). De horizontale pijlen tonen de roodverschuiving van Ca<sup>+</sup> H en K. De rustgolflengten van de alfabetisch genummerde ijzerlijnen in het ijkspectrum zijn: a = 3888,7 Å, b = 3964,7 Å, c = 4026,2 Å, d = 4143,8 Å, e = 4471,5 Å, f = 4713,1 Å, g = 5015,7 Å. De rustgolflengten van H en K zijn  $\lambda_H$  = 3968, 5 Å en  $\lambda_K$  = 3933, 7 Å.

### **4.3 Roodverschuiving van vijf melkwegstelsels**

Rechts in figuur 13 staan spectra van de vijf melkwegstelsels, met ijkspectra er boven en eronder (net zoals bij het Saturnusspectrum in figuur 5 op bladzij 10). De spectra vertonen steeds twee donkere spectraallijnen, de zogenaamde H en K lijnen van éénmaal geïoniseerd calcium. In spectra van "koele" dwergsterren zoals de zon zijn dit de sterkste spectraallijnen in het zichtbare golflengtegebied; in het licht van een heel melkwegstelsel zie je ze als optelsom van miljoenen sterren.

Van boven naar onder schuiven H en K naar rechts, zoals aangegeven door de witte pijlen onder de spectra. Deze Dopplerverschuivingen zijn het gevolg van de verschillende verwijderingssnelheden van de stelsels volgens de formule voor het Dopplereffect die je al kent van vergelijking (1) op bladzij 12:

$$
v = c \frac{\Delta \lambda}{\lambda} \tag{9}
$$

met *c* de lichtsnelheid (299792,458 km s−<sup>1</sup> ) en ∆λ de verschuiving van de spectraallijn (verschil tussen waargenomen golflengte en laboratoriumgolflengte).

- Meet de lengte van de pijlen die de Dopplerverschuiving van de K en H lijnen aangeven en reken ze om naar Ångstrom met behulp van de ijkspectra. De laboratoriumgolflengten staan in het onderschrift. Je kunt je metingen noteren in tabel 4.
- Bereken de verwijderingssnelheden van de vijf melkwegstelsels met formule (9). Wat moet je voor de golflengte λ nemen? In de resultaten zit nog een component ten gevolge van de snelheid van de zon om het Melkwegcentrum, maar deze is verwaarloosbaar ten opzichte van de gevonden waarden.

#### **4.4 Bepaling van de Hubbleconstante**

Je hebt nu zowel de afstanden als de verwijderingssnelheden van de vijf stelsels. Samen leveren deze de Hubbleconstante.

- Zet je vijf verwijderingssnelheden in een grafiek uit tegen de bijbehorende afstanden.
- Trek een best-passende rechte lijn door de punten en de oorsprong en meet zijn richtingscoëfficiënt. Dit is jouw resultaat voor de Hubbleconstante. Vergelijk het met de officiële huidige<sup>5</sup> waarde  $H = 65 \pm 7$  km s<sup>-1</sup> Mpc<sup>-1</sup>.

#### **4.5 De afstand van een quasar**

Figuur 14 toont het spectrum van een quasar met de naam Q0002+051. De piek in het midden is de Lyman  $\alpha$  lijn van waterstof. Hij is in emissie. Deze lijn zit intrinsiek (in een aards laboratorium) op de golflengte  $\lambda = 1216$  Å in het verre ultraviolet, maar wordt hier waargenomen op  $\lambda = 3530$  Å in het nabije ultraviolet. Ook zijn er een heleboel absorptielijnen te zien. De duidelijkste zijn genummerd van 1 tot 25. Ook deze lijnen zijn het gevolg van Lyman  $\alpha$  overgangen in waterstof.

• Bereken met formule (9) de verwijderingssnelheid *v* van de quasar uit de roodverschuiving *z* ≡ ∆λ/λ van de emissielijn. Je krijgt een vreemd resultaat. Wat is er vreemd aan?

<sup>5</sup>De Hubbleconstante is niet erg goed bekend; de preciese waarde blijft omstreden.

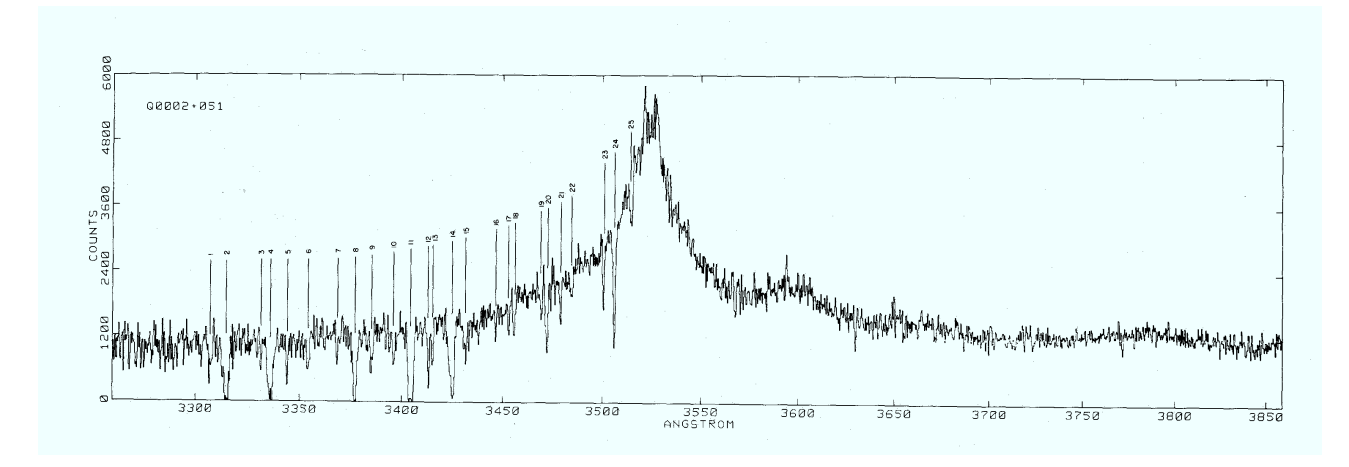

Figuur 14: Het spectrum van quasar Q0002+051, overgenomen uit P. Young, W.L. Sargent & A. Boksenberg, 1982, Astrophysical Journal vol. 252, pag. 10.

Wat is er aan de hand? De Dopplerformule die je hebt gebruikt is een benadering die alleen maar geldt voor kleine snelheden met *v*/*c* ≪ 1. De exacte ("relativistische") formule voor het Dopplereffect is:

$$
z \equiv \frac{\Delta \lambda}{\lambda} = \sqrt{\frac{1 + v/c}{1 - v/c}} - 1.
$$
 (10)

In het kader op bladzij 28 kun je zien hoe je van formule (10) naar formule (9) komt voor kleine *v*/*c*. We gaan nu verder met de algemene formule (10).

• Laat door de 1 naar de andere kant te halen en links en rechts te kwadrateren zien dat formule (10) ook kan wordem geschreven als:

$$
v = c \frac{(z+1)^2 - 1}{(z+1)^2 + 1}.
$$
\n(11)

- Vul je waarde van *z* in en bereken de verwijderingssnelheid van de quasar.
- Bepaal met behulp van je waarde van de Hubbleconstante de afstand van de quasar.
- Hoeveel jaar heeft het licht van deze quasar er over gedaan om ons te bereiken (zie tabel 1 op bladzij 17)?
- Laatste vraag: de genummerde Lyman  $\alpha$  absorptielijnen zitten allemaal links van de Lyman  $\alpha$  emissielijn. Wat zou ze kunnen veroorzaken?

*Bronnen:* A. Evans, 1978, Sky & Telescope vol. 55, pag. 299

*Bewerking voor VWO Masterclass 1999:* J. Meijer

| Stelsels      | diameter [mm] | diameter ["] | d [rad] | afstand [Mpc] |
|---------------|---------------|--------------|---------|---------------|
| Virgo         |               |              |         |               |
| Ursa Major    |               |              |         |               |
| Corona Bor.   |               |              |         |               |
| <b>Bootes</b> |               |              |         |               |
| Hydra         |               |              |         |               |

Tabel 3: Bepaling afstand

Tabel 4: Bepaling snelheid

| Melkwegstelsel | $\Delta \lambda$ [mm] | $\Delta \lambda$ [Å] | snelheid [km/s] |
|----------------|-----------------------|----------------------|-----------------|
| Virgo          |                       |                      |                 |
| Ursa Major     |                       |                      |                 |
| Corona Bor.    |                       |                      |                 |
| <b>Bootes</b>  |                       |                      |                 |
| Hydra          |                       |                      |                 |

## Afleiding benaderde Dopplerformule (9) uit (10) voor *v*/*c* ≪ 1

Neem aan dat *v*/*c*  $\ll$  1. Herschrijf formule (10) met *v*/*c*  $\equiv \epsilon$  als

$$
z \equiv \frac{\Delta \lambda}{\lambda} = \sqrt{\frac{1 + v/c}{1 - v/c}} - 1 = \sqrt{\frac{1 + \epsilon}{1 - \epsilon}} - 1,
$$

schrijf dan de wortel als een macht

$$
z = (1+\epsilon)^{\frac{1}{2}} (1-\epsilon)^{-\frac{1}{2}} - 1,
$$

gebruik de benadering  $(1+\epsilon)^x \approx (1+x\epsilon)$  die geldt als  $\epsilon \ll 1$  (probeer maar op je calculator) zodat

$$
z \approx (1 + \epsilon/2)(1 + \epsilon/2) - 1 \approx (1 + \epsilon + \epsilon^2/4) - 1 \approx \epsilon + \epsilon^2/4,
$$

en verwaarloos de kwadratische term  $\epsilon^2/4$  omdat die nog veel kleiner is dan  $\epsilon$ , zodat tenslotte formule (9) overblijft:

 $z \approx \epsilon = v/c$ .

## **Tenslotte: holistische astrofysica**

Je hebt het vandaag ver geschopt: van ons planetenstelsel via de sterren naar de Melkweg en dan meteen door naar de grenzen van het heelal. Niet slecht voor een beginnend sterrenkundige!

Tegelijk heb je gezien dat sterrekunde *astrofysica* is. Je hebt natuurkundige wetten die op aarde zijn verzonnen en getoetst (Dopplerformule, Keplerwet) gebruikt voor vèr van ons verwijderde objecten, en je bent meer daarover te weten gekomen door aan te nemen dat natuurkundige wetten ook daar de dienst uitmaken. Dat principe kenschetst de moderne astrofysica, met de klemtoon op fysica.

Natuurlijk is sterrenkunde begonnen als astrologie, in China en Mesopotamië, als voorspellende boekhouding van de beweging van zon, maan, planeten en sterren langs onze hemel (en af en toe een onheilspellende komeet of een heilspellende Ster van Bethlehem). Tot op het midden van de achttiende eeuw was sterrenkunde vooral astrometrie = positiebepaling, maar met de opkomst van de spectraalanalyse zoals je die hier hebt leren kennen werd de astronomie astrofysica = buitenaardse natuurkunde.

Er is een filosofisch verschil tussen aardse en buitenaardse natuurkunde. Aan het front van de aardse natuurkunde probeert men op "reductionistische" wijze materie en krachten ("velden") te ontleden in steeds elementairder bouwstenen. Het Utrechtse Nobelprijswerk van M. Veltman en G. 't Hooft is daarvan een goed voorbeeld: renormalisatie van de zwakke wisselwerking zodat die met electromagnetisme onder ´e´en noemer werd gebracht. Astrofysica is meer een "holistische" wetenschap. Daarin kan men de verschijnselen niet van elkaar isoleren en apart onderzoeken maar moet men een object nemen zoals het zich voordoet, in zijn of haar complete gedaante met alles erop en eraan. Minder de input ("fundamentele wetten") van de natuurkunde dan de output, wat de natuur er van bakt. Zoiets als biomedisch onderzoek versus DNA codering.

Neem de zon als voorbeeld: een eenvoudige dwergster in de achtertuin van de Melkweg, type dertien-ineen-dozijn, alleen maar bijzonder voor ons omdat wij haar van nabij kunnen bekijken. Dan blijkt dat de structuur, vooral de magnetische structuur van de buitenste delen van de zon, zo buitengewoon ingewikkeld is dat er nog voor vele jaren diepgaande natuurkunde uit te leren valt, vooral magnetohydrodynamica en plasmafysica. De basiswetten (de vergelijkingen van Maxwell) zijn goed bekend, maar hoe de zon daaruit een verbijsteringwekkende rijkdom aan structuren en verschijnselen weet te toveren is nog grotendeels onduidelijk. Dat doorgronden vergt holistisch onderzoek door goed opgeleide astrofysici. Iets voor jou?

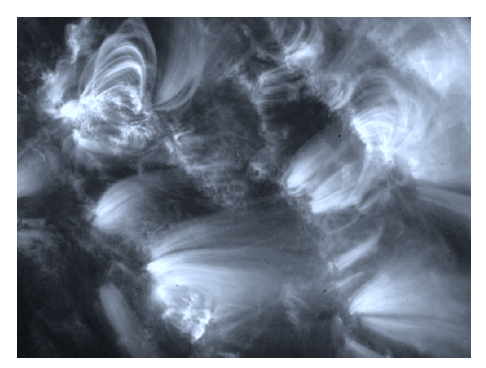

Opname van een deel van de zon in een spectraallijn van  $Fe^{9+}$  op golflengte  $\lambda = 171$  Å. In zulke Röntgenlijnen van hoog-geïoniseerde atomen zie je magnetische structuren in de corona van de zon die gevuld zijn met gas van een millioen Kelvin (TRACE satelliet, 1998).